МИНИCTEPCTBO НАУКИ И ВЫСШЕГО ОБРАЗОВАНИЯ РОССИЙСКОЙ ФЕДЕРАЦИИ Федеральное государственное автономное образовательное учреждение высшего образования «СЕВЕРО-КАВКАЗСКИЙ ФЕДЕРАЛЬНЫЙ УНИВЕРСИТЕТ» Институт сервиса, туризма и дизайна (филиал) СКФУ в г. Пятигорске

> **УТВЕРЖДАЮ** Зам. директора по учебной работе ИСТиД (филиал) СКФУ в г. Пятигорске \_\_\_\_\_\_\_\_\_\_\_\_\_\_\_\_\_\_ М.В. Мартыненко  $\frac{1}{20}$   $\longrightarrow$   $\frac{20}{1}$   $\Gamma$ .

## **РАБОЧАЯ ПРОГРАММА ДИСЦИПЛИНЫ**

## **ИНСТРУМЕНТАЛЬНЫЕ СРЕДСТВА В ИНЖЕНЕРНЫХ РАСЧЕТАХ**

Направление подготовки **09.03.02**

Профиль подготовки **Информационные системы и технологии** Квалификация выпускника Бакалавр Форма обучения с производительно очная Учебный план 2020 Изучается в 3 семестре

## **СОГЛАСОВАНО: РАЗРАБОТАНО:**

Зав. кафедрой «Системы управления и информационные технологии» \_\_\_\_\_\_\_\_\_\_\_\_\_\_\_\_\_\_\_ Першин И.М.

 $\left\langle \left( \begin{array}{cc} \phi & \phi \\ \end{array} \right) \right\rangle$   $\left\langle \left( \begin{array}{cc} \phi & \phi \\ \end{array} \right) \right\rangle$   $\left\langle \phi \right\rangle$   $\left\langle \phi \right\rangle$   $\left\langle \phi \right\rangle$   $\left\langle \phi \right\rangle$   $\left\langle \phi \right\rangle$   $\left\langle \phi \right\rangle$   $\left\langle \phi \right\rangle$   $\left\langle \phi \right\rangle$   $\left\langle \phi \right\rangle$   $\left\langle \phi \right\rangle$   $\left\langle \phi \right\rangle$   $\left\langle \phi \$ 

Рассмотрено УМК Протокол №\_\_\_  $\overline{or} \ll \rightarrow$   $\overline{20}$   $\overline{r}$ .

Председатель УМК института \_\_\_\_\_\_\_\_\_\_\_\_\_\_ Нарыжная А.Б.

**Информационные системы и технологии**

Зав. кафедрой «Системы управления и информационные технологии» \_\_\_\_\_\_\_\_\_\_\_\_\_\_\_\_\_\_\_ Першин И.М.  $\langle \langle \rangle \rangle$   $\sqrt{20}$   $\Gamma$ .

Доцент кафедры СУиИТ \_\_\_\_\_\_\_\_\_\_\_\_\_\_\_\_\_\_ Мартиросян К.В.  $\overline{\begin{array}{ccc} \text{with} & \text{with} & \text{with} \\ \text{with} & \text{with} & \text{with} \\ \text{with} & \text{with} & \text{with} \\ \text{with} & \text{with} & \text{with} \\ \text{with} & \text{with} & \text{with} \\ \text{with} & \text{with} & \text{with} \\ \text{with} & \text{with} & \text{with} \\ \text{with} & \text{with} & \text{with} \\ \text{with} & \text{with} & \text{with} \\ \text{with} & \text{with} & \text{with} \\ \text{with} & \text{with} & \text{with} \\ \text{with} & \text{with} &$ 

Пятигорск, 2020

## **1.Цель и задачи освоения дисциплины**

Целью освоения дисциплины «Инструментальные средства в инженерных расчетах» является формирование набора профессиональных компетенций будущего бакалавра по направлению 09.03.02 Информационные системы и технологии.

В результате освоения дисциплины «Инструментальные средства в инженерных расчетах» бакалавр будет знать наиболее распространенные инструментальные средства, применяемые в инженерных расчетах с использованием ЭВМ, применять эти знания на практике.

Задачами дисциплины «Инструментальные средства в инженерных расчетах» являются:

- систематизация знаний о возможностях и особенностях применения инструментальных средств, применяемых в инженерных расчетах;

- начальное формирование точки зрения аналитика, способного сделать обоснованный выбор инструментальных средств для решения задач разного типа, умеющего определить критерии этого выбора.

### **2.Место дисциплины в структуре основной образовательной программы**

Дисциплина относится к дисциплинам базовой части блока 1. Ее освоение происходит в 3 семестре*.*

### **3.Связь с предшествующими дисциплинами**

Изучение материала дисциплины основано на содержании дисциплин «Математика», «Информатика», «Введение в специальность».

### **4.Связь с последующими дисциплинами**

Дисциплина Инструментальные средства в инженерных расчетах служит основой для освоения дисциплин «Основы компьютерного моделирования», «Численные методы в научных расчетах», «Инструментальные средства мультимедиа технологий», «Управление данными», «Методы и средства проектирования информационных систем и технологий», «Основы цифровой обработки сигналов».

## **5.Компетенции обучающегося, формируемые в результате изучения дисциплины**

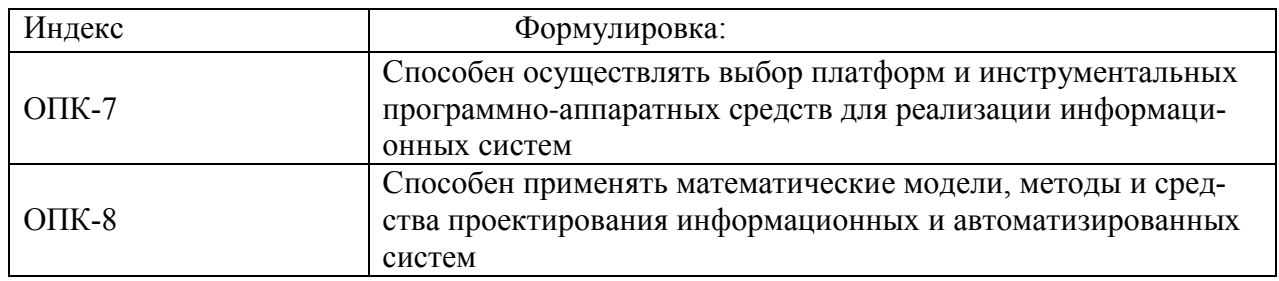

### 5.1 Наименование компетенции

5.2 Знания, умения и навыки и (или) опыт деятельности, характеризующие этапы формирования компетенций

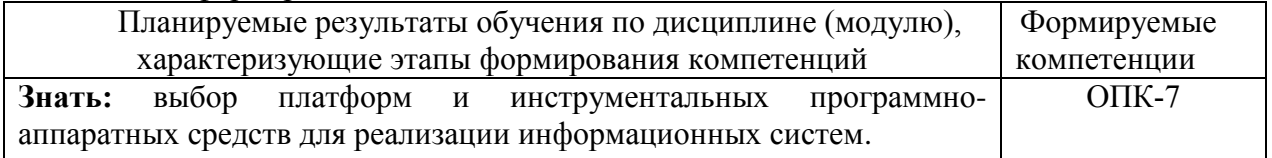

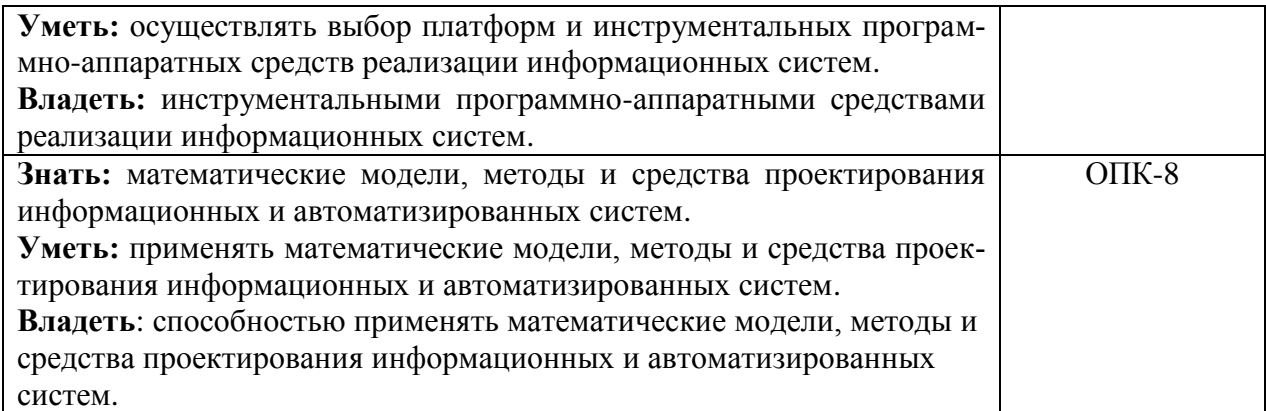

# **6.Объем учебной дисциплины/модуля**

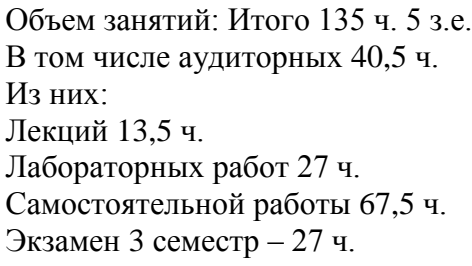

## **7.Содержание дисциплины, структурированное по темам (разделам) с указанием отведенного на них количества астрономических часов и видов занятий**

**7.1 Тематический план дисциплины**

| $N_2$          | Раздел (тема) дисциплины                                                                    | Реализуе-<br>мые<br><b>КОМ-</b><br>петенции | Контактная<br>работа<br>обучающихся с пре-<br>подавателем, часов |                      |                     |                        |                               |
|----------------|---------------------------------------------------------------------------------------------|---------------------------------------------|------------------------------------------------------------------|----------------------|---------------------|------------------------|-------------------------------|
|                |                                                                                             |                                             | Лекции                                                           | Практические занятия | Лабораторные работы | Групповые консультации | Самостоятельная работа, часов |
| 3 семестр      |                                                                                             |                                             |                                                                  |                      |                     |                        |                               |
|                | Раздел 1. Программное обеспечение инже-                                                     |                                             |                                                                  |                      |                     |                        |                               |
|                | нерных расчетов                                                                             |                                             |                                                                  |                      |                     |                        |                               |
| 1              | Тема 1. Системы автоматизации инженерных<br>расчетов                                        | ОПК-7, ОПК-<br>8.                           | 1,5                                                              |                      | 3                   |                        | 20                            |
| 2              | Тема 2. Интерактивные инструментальные<br>средства в инженерных расчетах                    | OIIK-7, OIIK-<br>8,                         | 1,5                                                              |                      | 3                   |                        | 20                            |
| 3              | Тема 3. Инструментальные средства моделиро-<br>вания и проектирования в инженерных расчетах | ОПК-7, ОПК-<br>8,                           | 1.5                                                              |                      | 3                   |                        |                               |
| $\overline{4}$ | Тема 4. Инструментальные средства визуализа-<br>ции инженерных расчетов                     | ОПК-7, ОПК-<br>8,                           | 1.5                                                              |                      | 3                   |                        |                               |
|                | Раздел 2. Применение систем автоматизации                                                   |                                             |                                                                  |                      |                     |                        |                               |
|                | инженерных расчетов                                                                         |                                             |                                                                  |                      |                     |                        |                               |

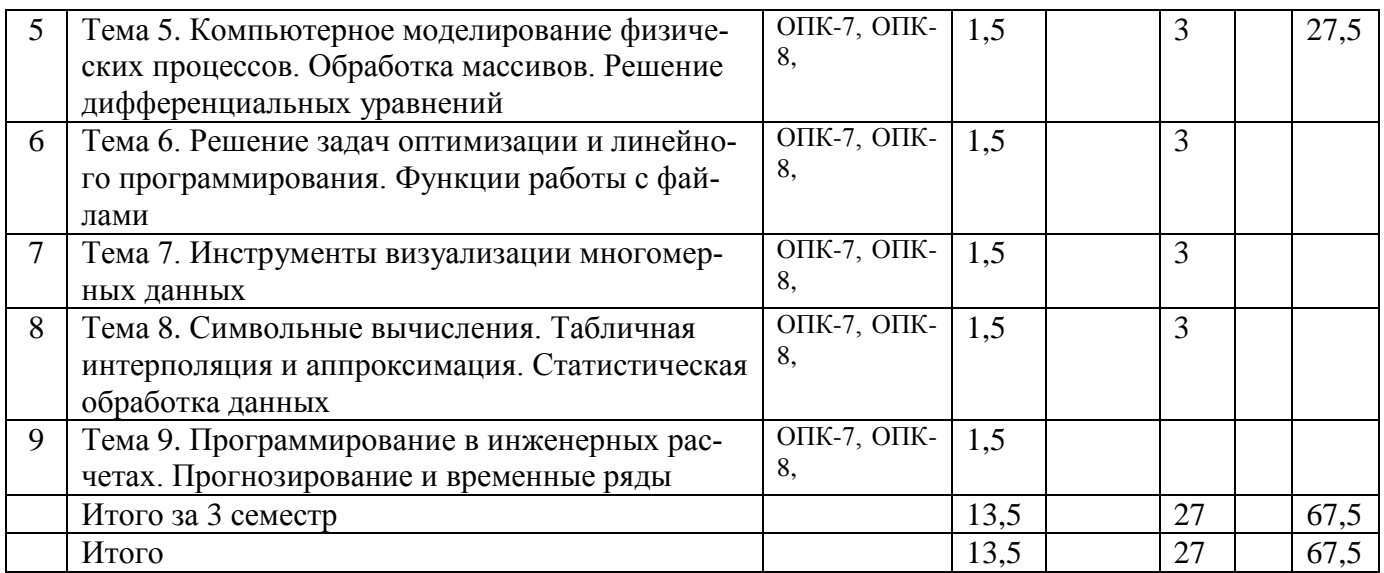

## **7.2 Наименование и содержание лекций**

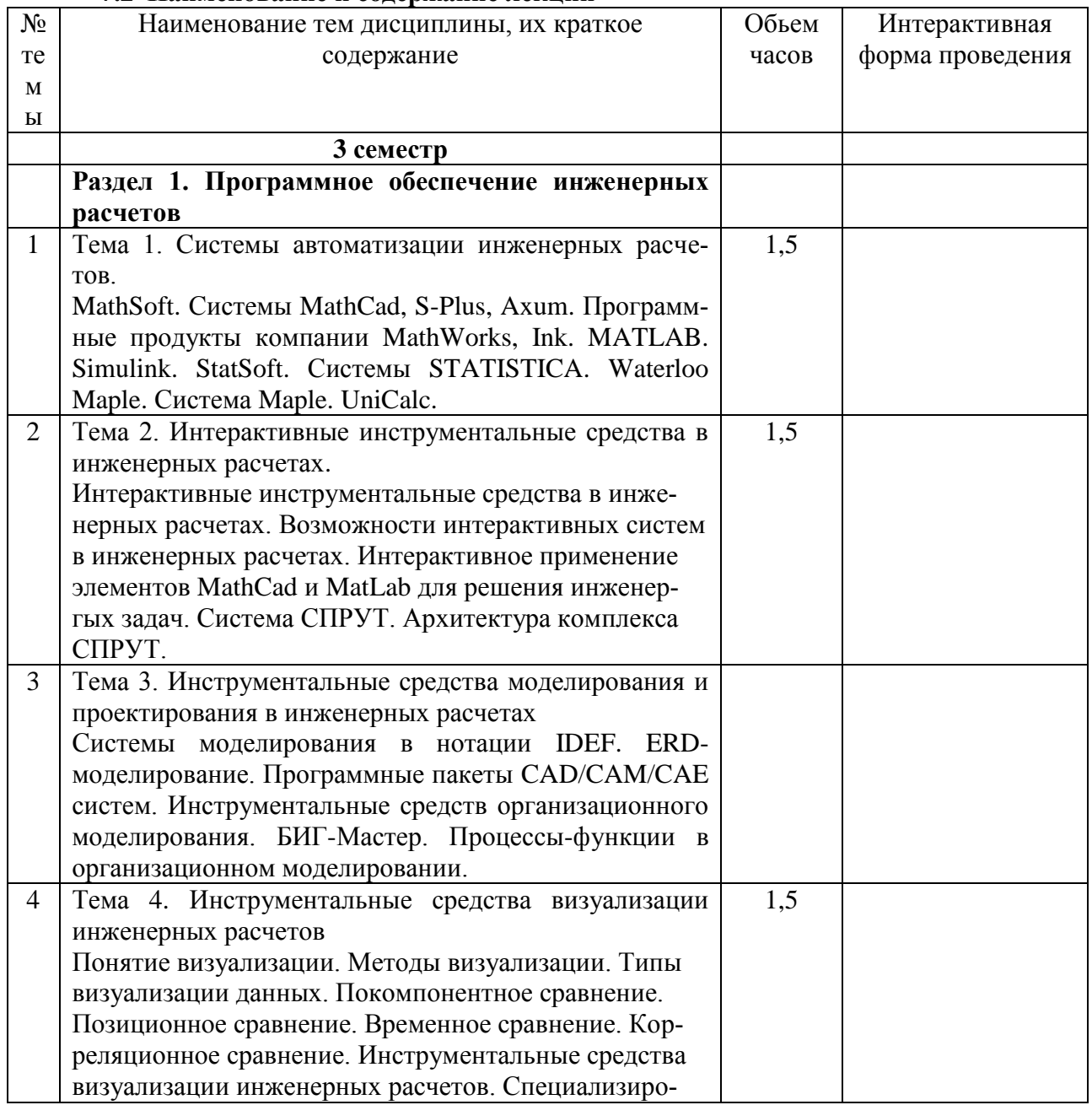

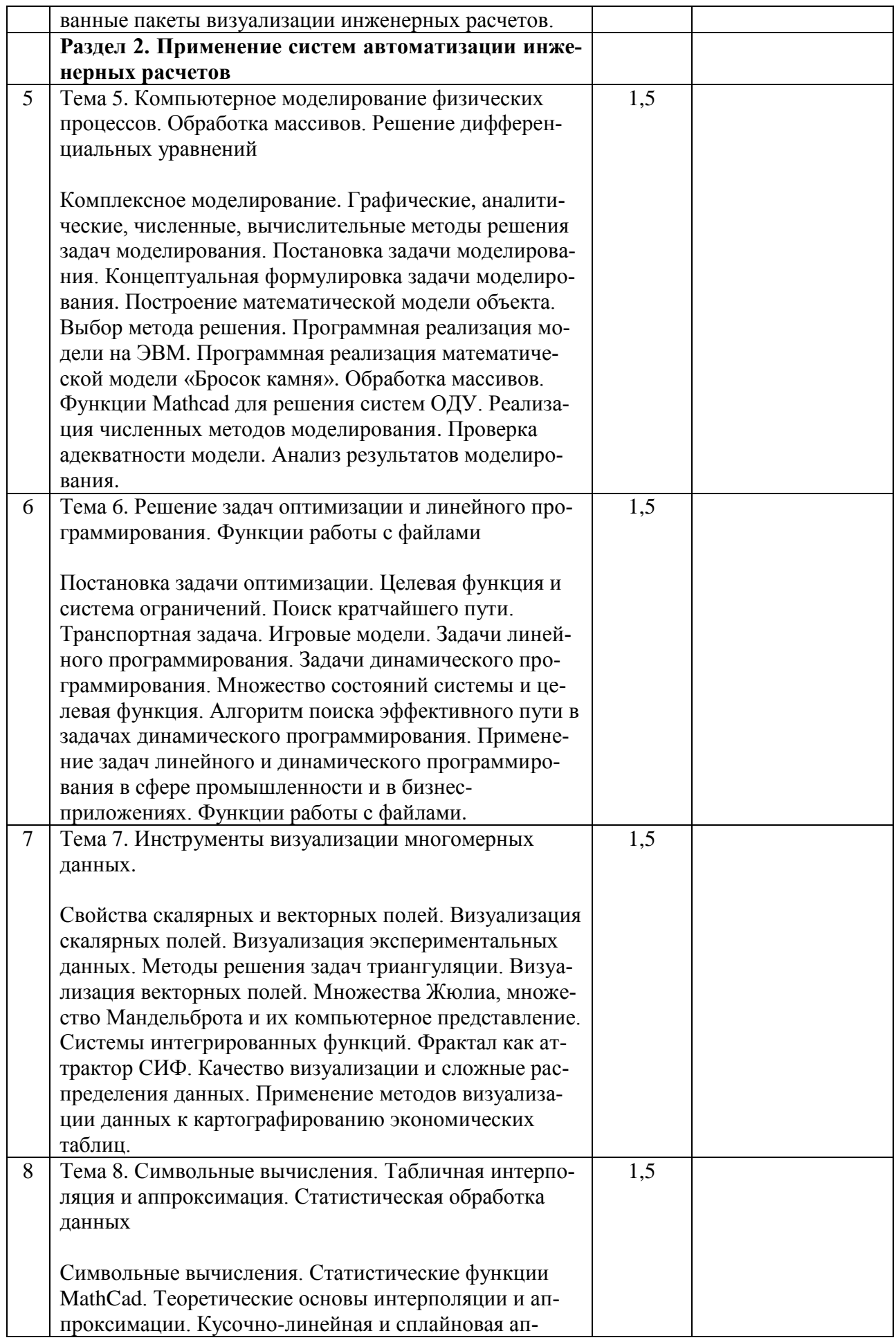

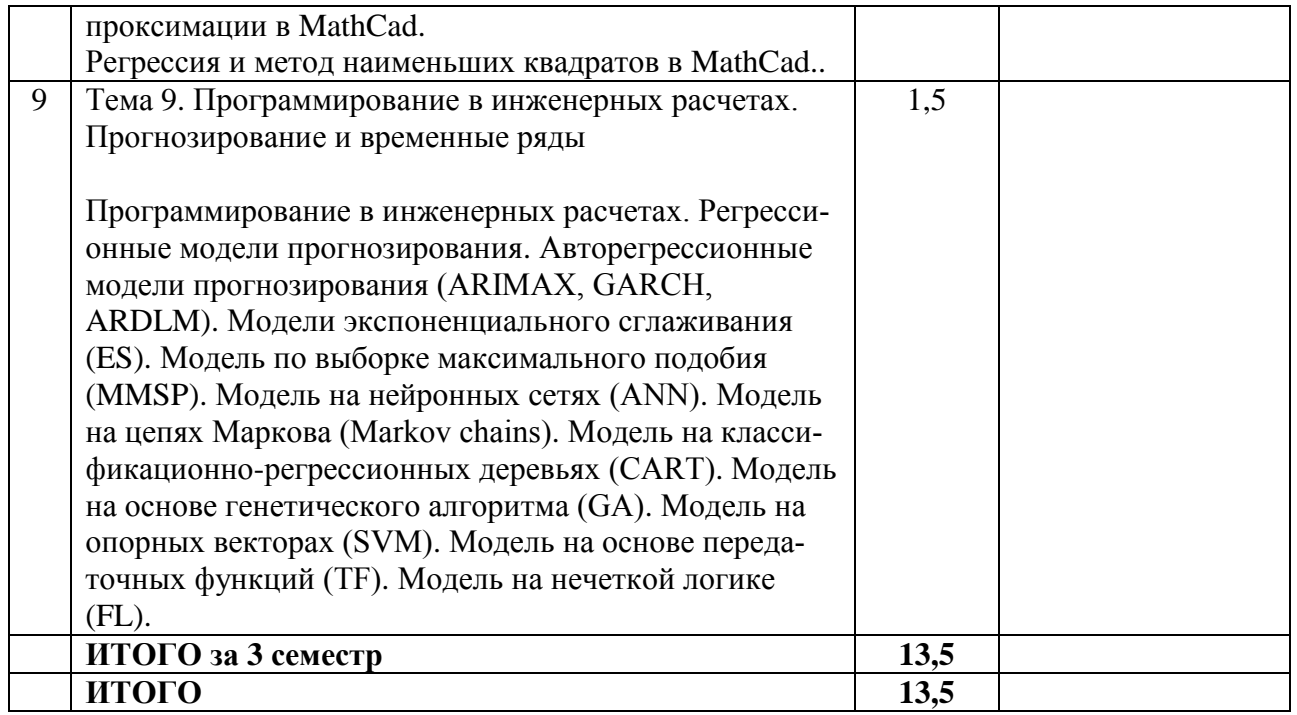

## **7.3 Наименование лабораторных работ**

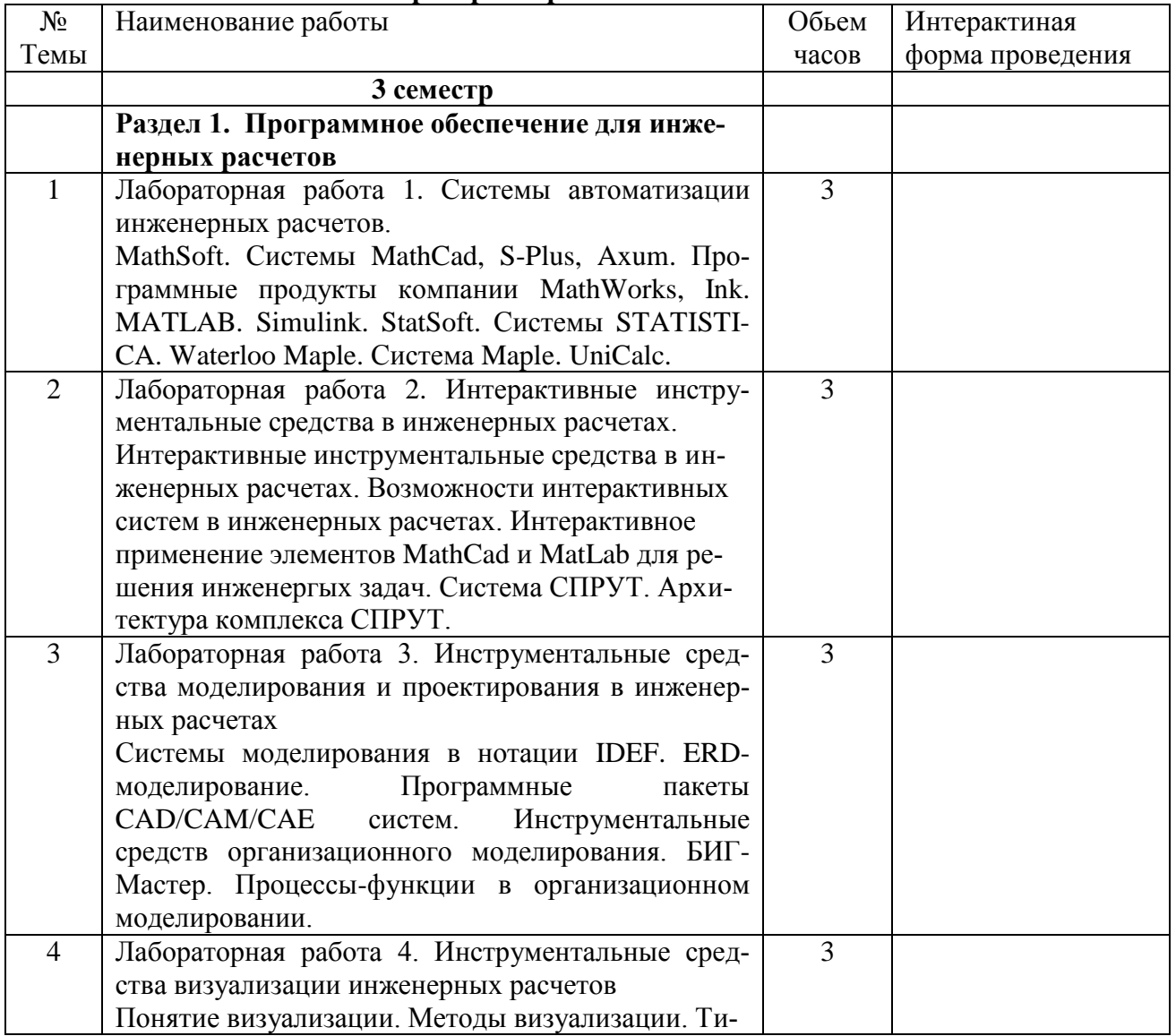

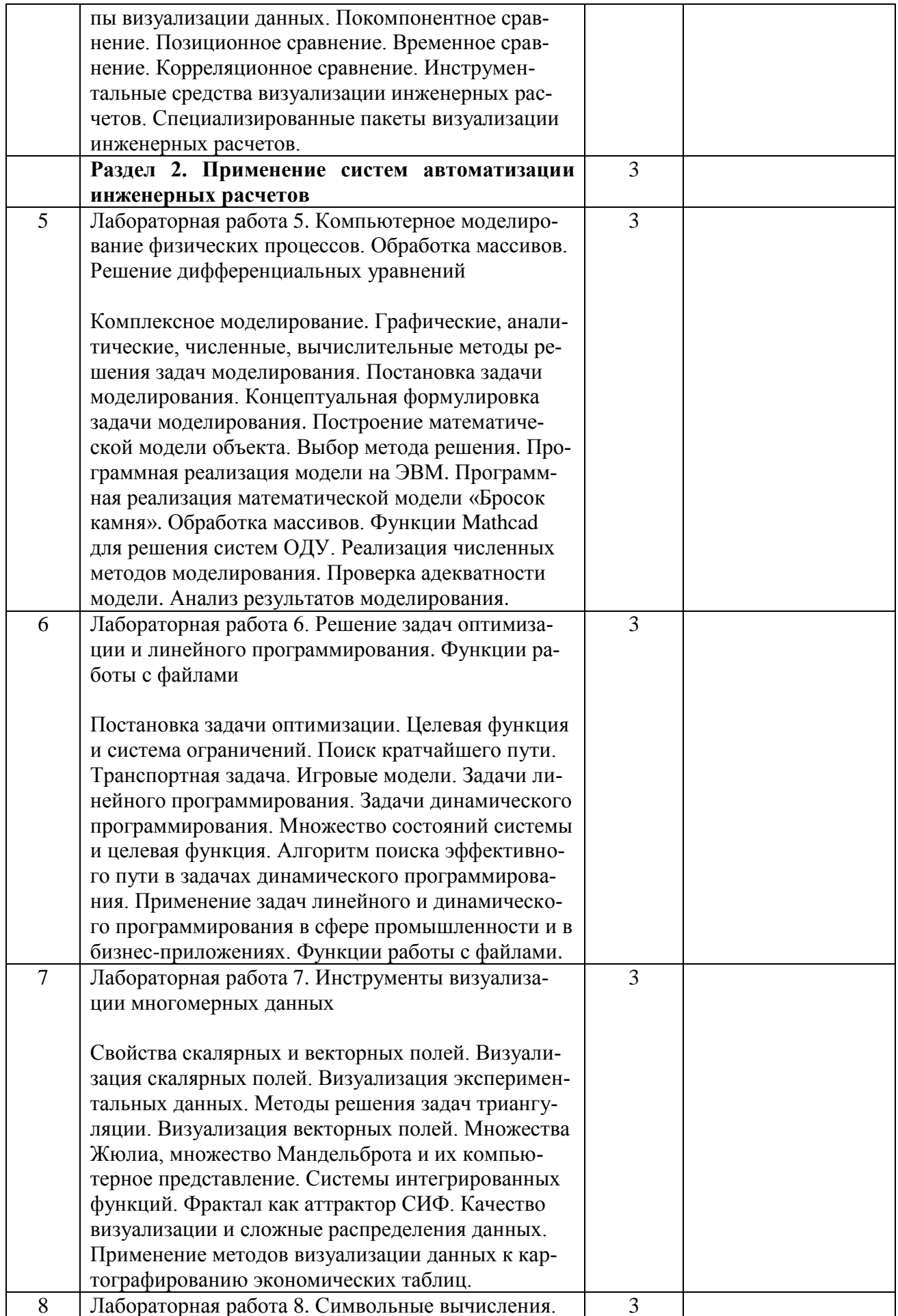

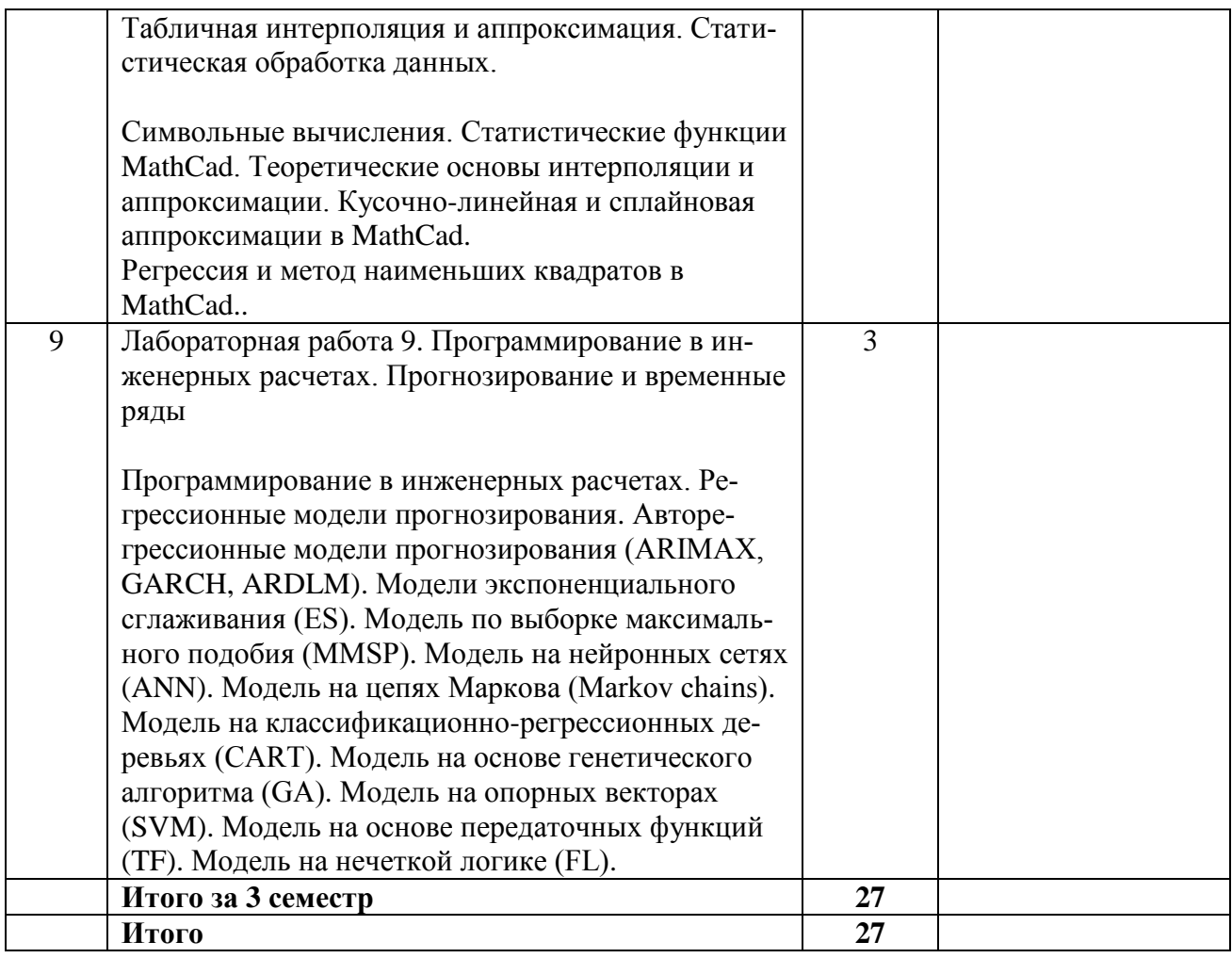

# **7.4 Наименование практических занятий**

Практические занятия учебным планом не предусмотрены.

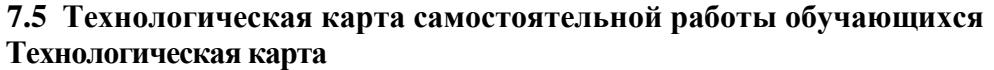

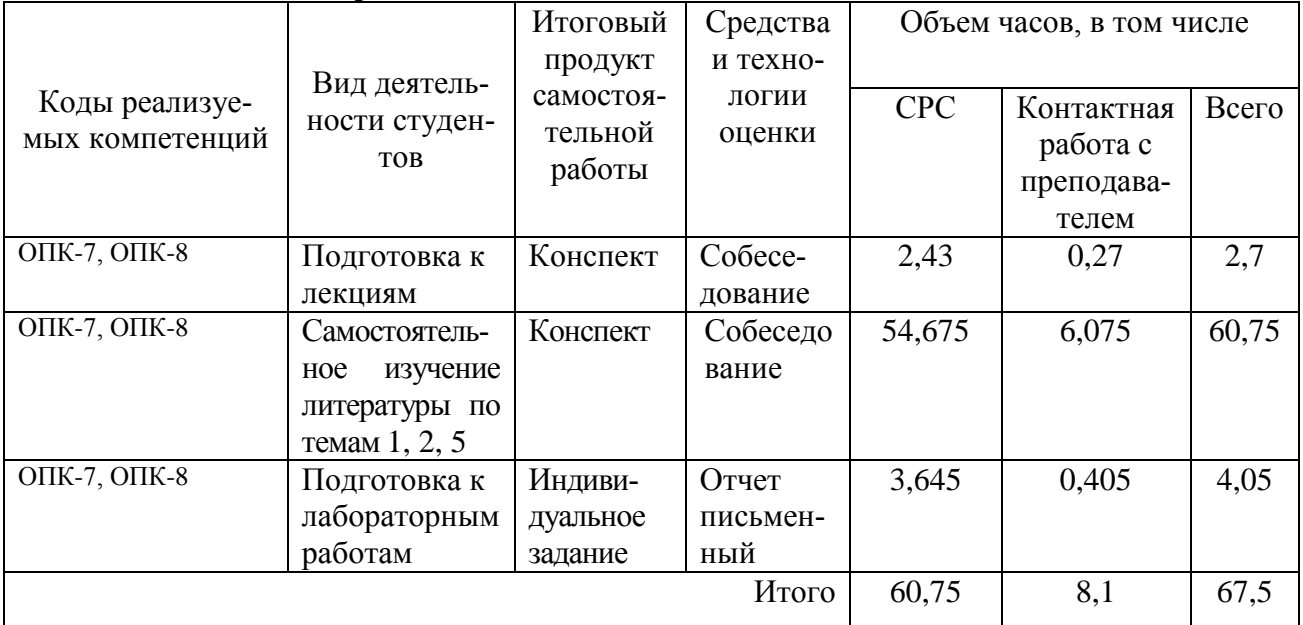

## 8. Фонд оценочных средств

## 8.1 Перечень компетенций с указанием этапов их формирования в процессе освоения ОП ВО. Паспорт фонда оценочных средств

Фонд оценочных средств, позволяющий оценить уровень сформированности компетенций, размещен в УМК дисциплины «Инструментальные средства в инженерных расчетах» на кафедре информационной безопасности, систем и технологий и представлен следующими компонентами<sup>-</sup>

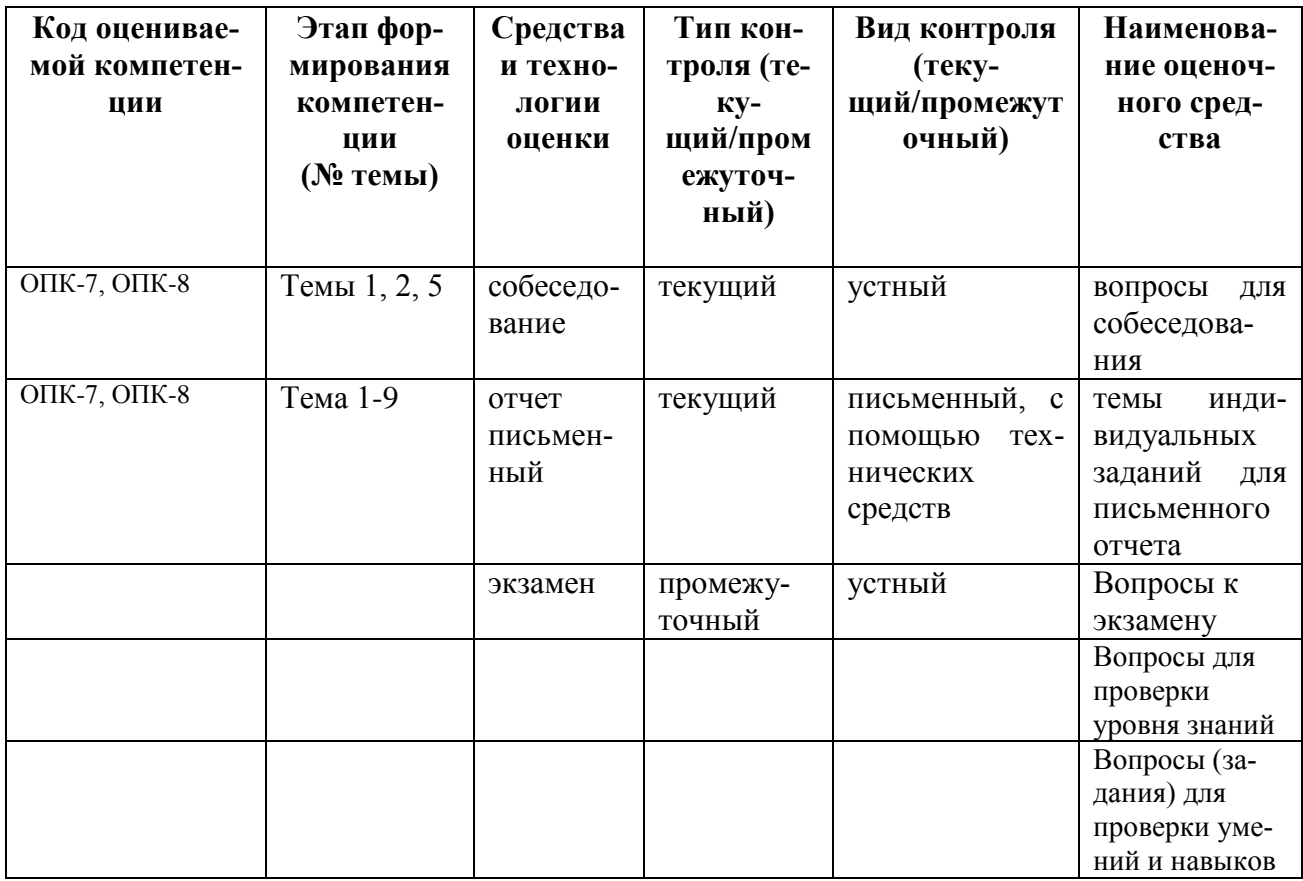

8.2Описание показателей и критериев оценивания компетенций на различных этапах их формирования, описание шкалы оценивания

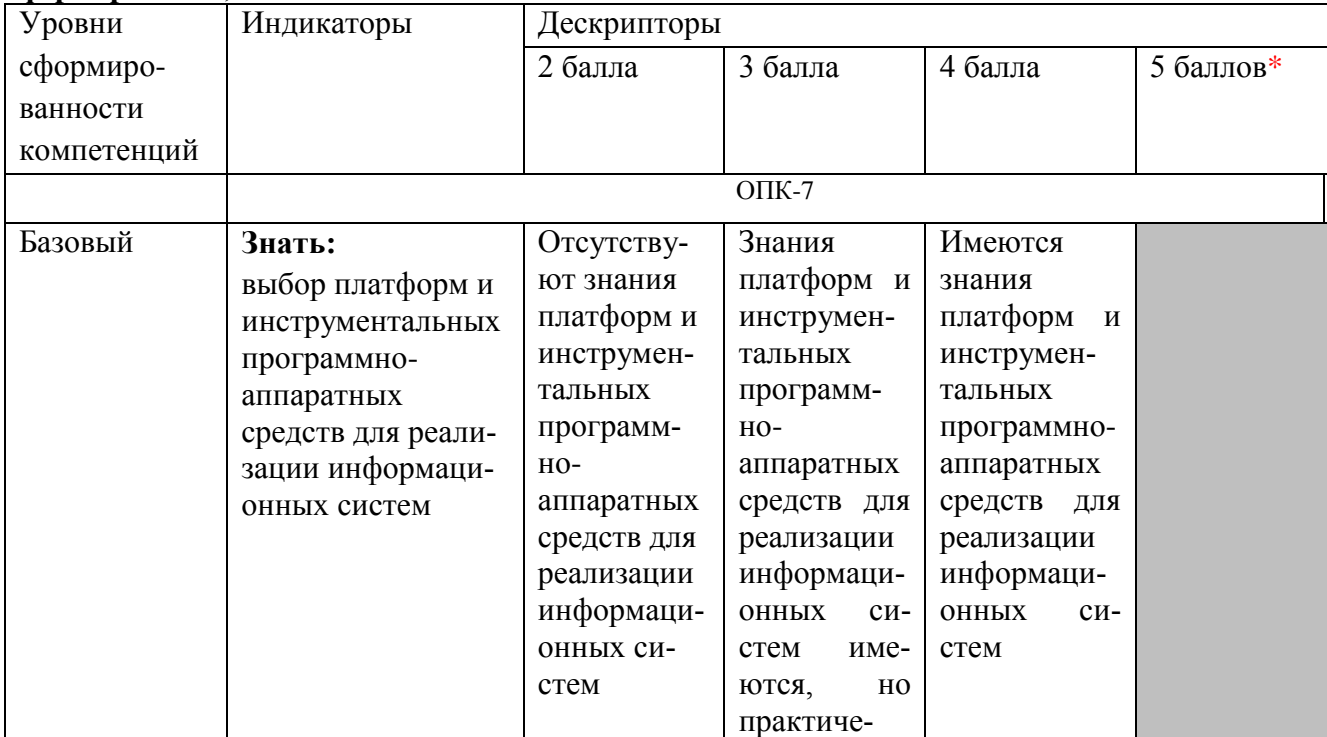

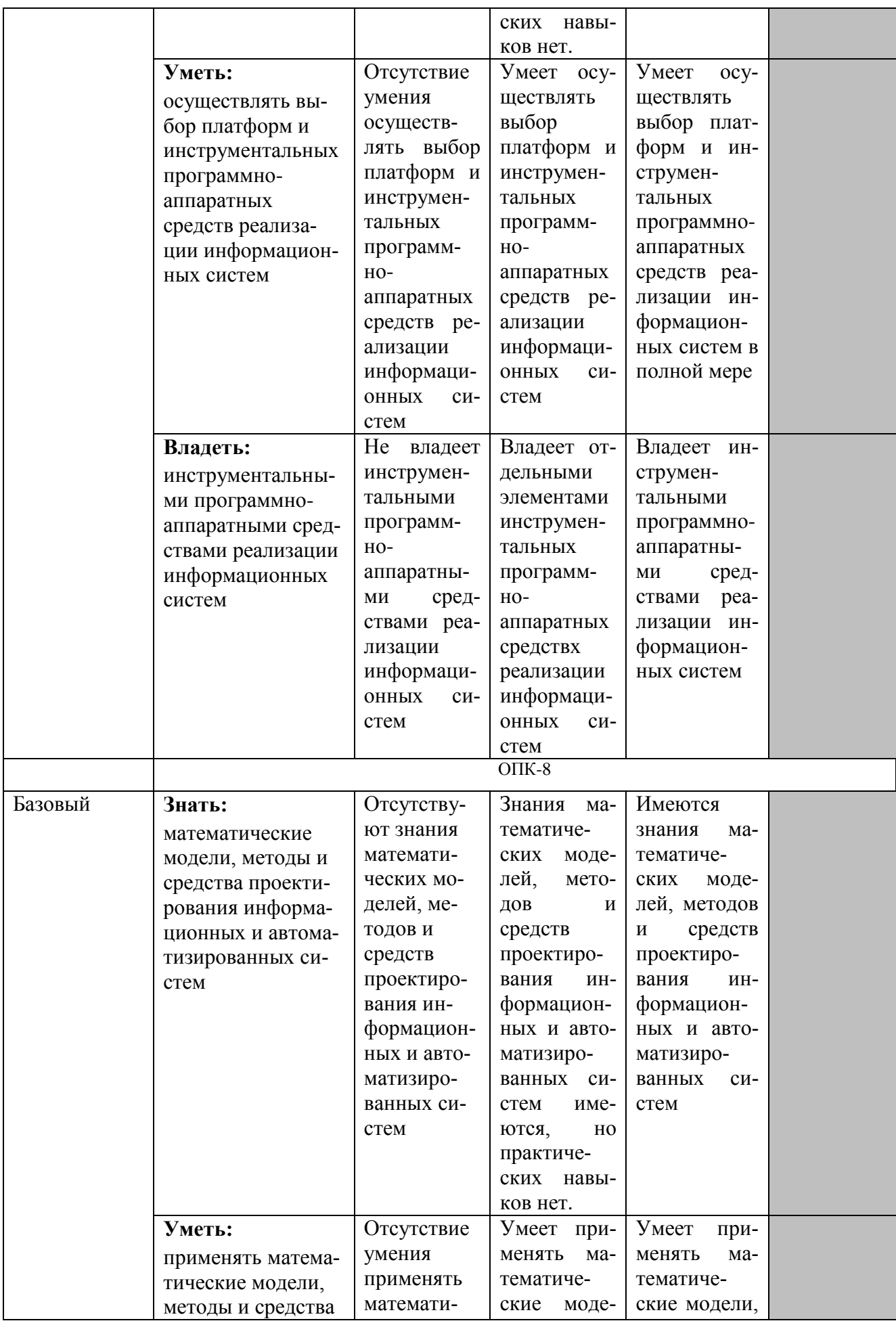

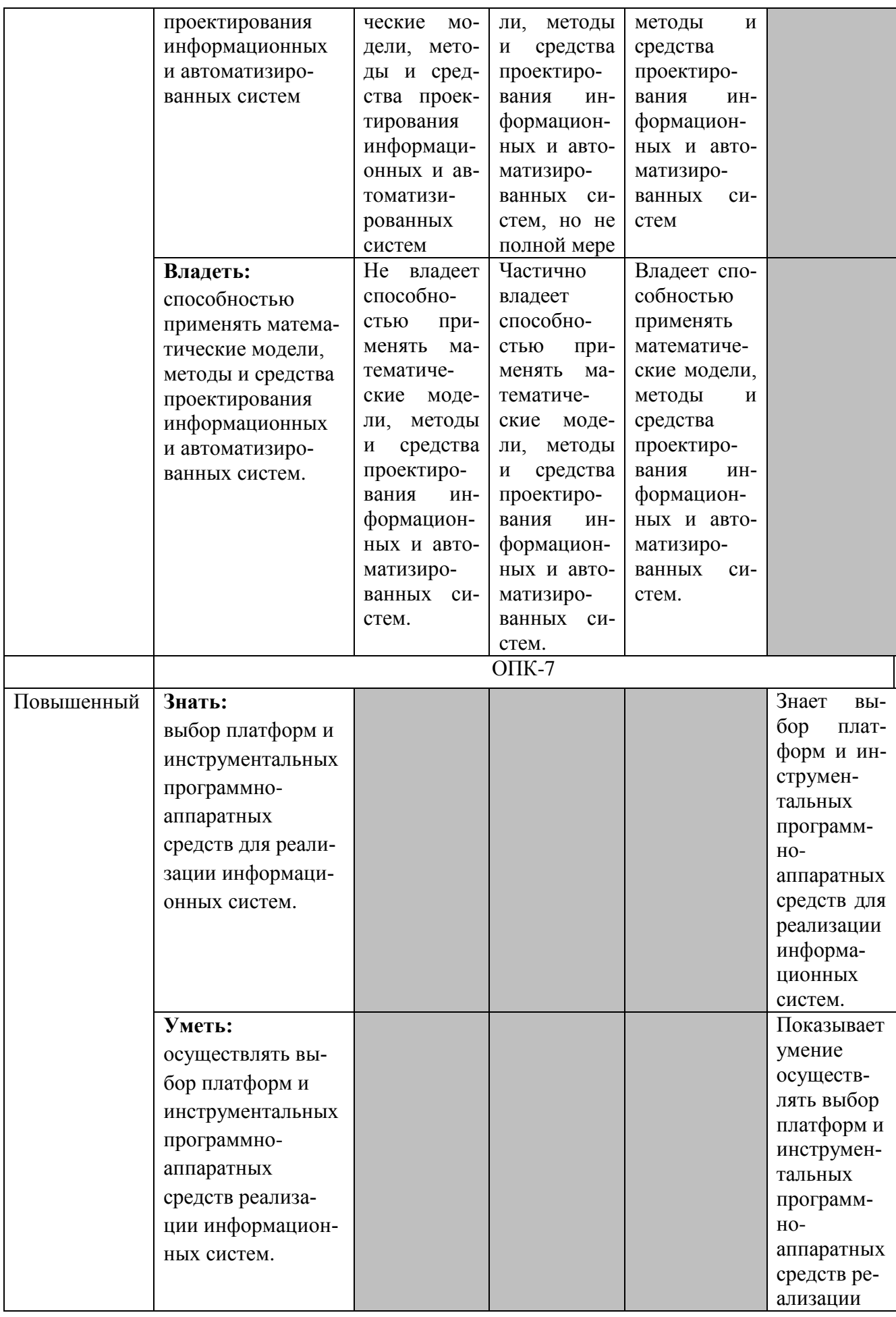

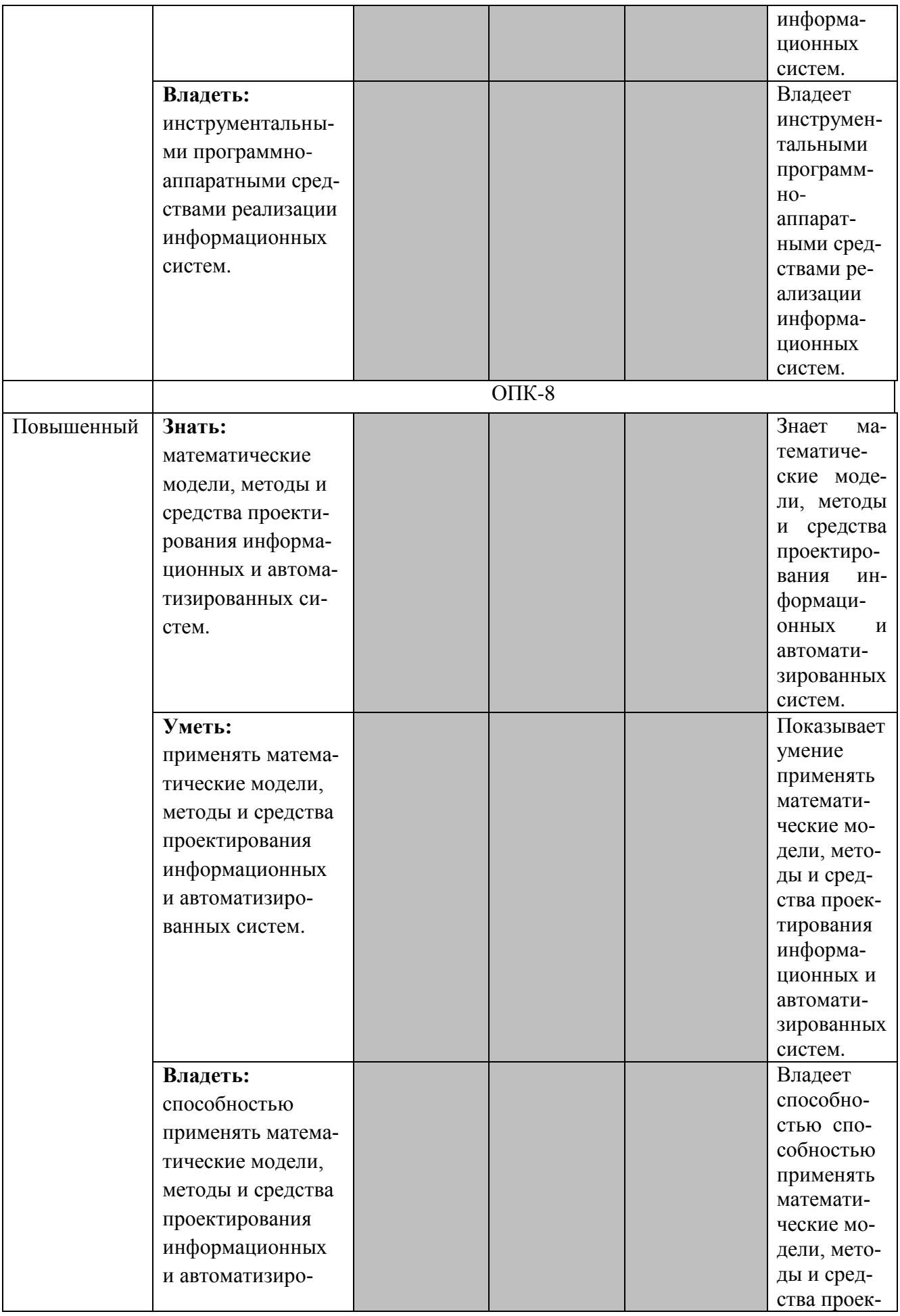

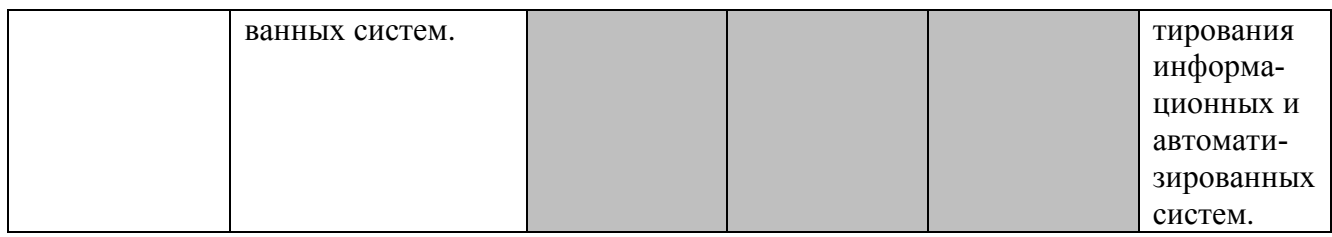

В рамках рейтинговой системы успеваемость студентов по каждой дисциплине оценивается в ходе текущего контроля и промежуточной аттестации.

## **Текущий контроль**

## **Рейтинговая оценка знаний студента**

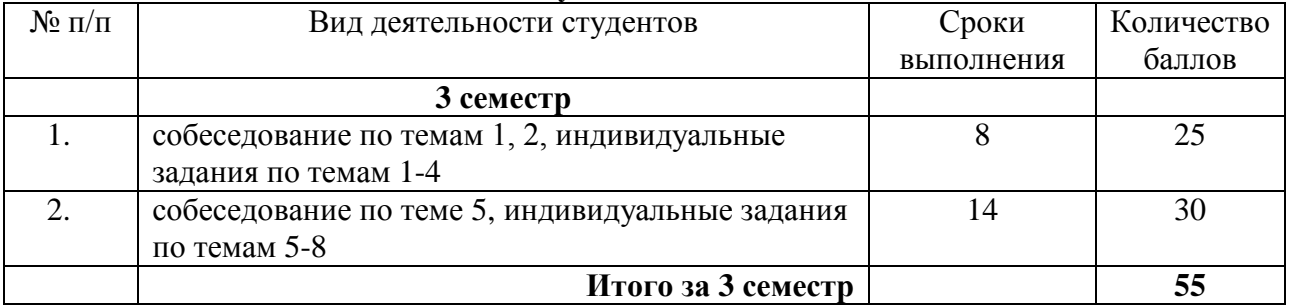

Максимально возможный балл за весь текущий контроль устанавливается равным **55.** Текущее контрольное мероприятие считается сданным, если студент получил за него не менее 60% от установленного для этого контроля максимального балла. Рейтинговый балл, выставляемый студенту за текущее контрольное мероприятие, сданное студентом в установленные графиком контрольных мероприятий сроки, определяется следующим образом:

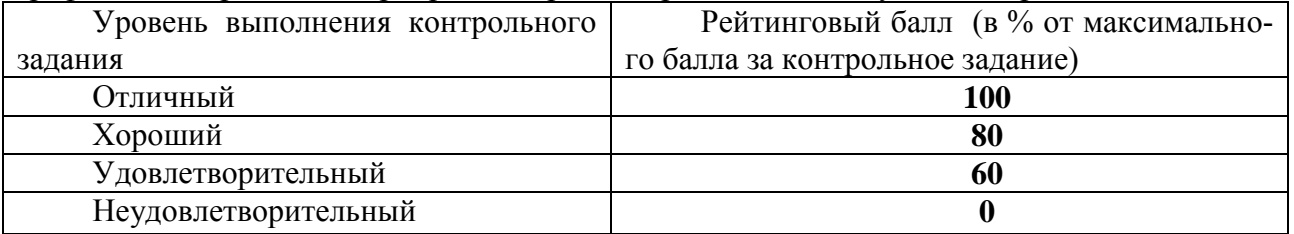

## **Промежуточная аттестация**

Промежуточная аттестация в форме экзамена предусматривает проведение обязательной экзаменационной процедуры и оценивается 40 баллами из 100. В случае, если рейтинговый балл студента по дисциплине по итогам семестра равен 60, программой автоматически добавляется 32 премиальных балла и выставляется оценка «отлично» Положительный ответ студента на экзамене оценивается рейтинговыми баллами в диапазоне от 20 до 40 (20 $\leq$ Sэкз $\leq$ 40), оценка меньше 20 баллов считается неудовлетворительной.

Шкала соответствия рейтингового балла экзамена 5-балльной системе

| Рейтинговый балл по дисциплине | Оценка по 5-балльной системе |  |  |  |  |
|--------------------------------|------------------------------|--|--|--|--|
| $35 - 40$                      | Отлично                      |  |  |  |  |
| $28 - 34$                      | Хорошо                       |  |  |  |  |
| $20 - 27$                      | Удовлетворительно            |  |  |  |  |

Итоговая оценка по дисциплине, изучаемой в одном семестре, определяется по сумме баллов, набранных за работу в течение семестра, и баллов, полученных при сдаче экзамена:

Шкала пересчета рейтингового балла по дисциплине в оценку по 5-балльной системе

| Рейтинговый балл по дисциплине | Оценка по 5-балльной системе |
|--------------------------------|------------------------------|
| $88 - 100$                     | ()тлично                     |
| 72 – 87                        | Xopouio                      |

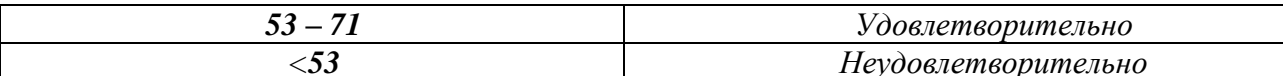

8.3 Типовые контрольные задания или иные материалы, необходимые для оценки знаний, умений, навыков и (или) опыта деятельности, характеризующих этап формирования компетенний

Результатом итоговой проверки знаний студентов по дисциплине учебным планом предусмотрен экзамен.

## Вопросы к экзамену (3 семестр) Базовый уровень

Знать

- 1. Системы автоматизации инженерных расчетов.
- 2. MathSoft. Системы MathCad, S-Plus. Axum.
- 3. Программные продукты компании MathWorks, Ink.
- 4. MATLAB.
- 5. Simulink, StatSoft, Cucremia STATISTICA.
- 6. Waterloo Maple. Система Maple. UniCalc.
- 7. Интерактивные инструментальные средства в инженерных расчетах.
- 8. Возможности интерактивных систем в инженерных расчетах.

9. Интерактивное применение элементов MathCad и MatLab для решения инженерных залач.

10. Система СПРУТ. Архитектура комплекса СПРУТ.

- 11. Решение задач оптимизации и линейного программирования.
- 12. Функции работы с файлами
- 13. Постановка задачи оптимизации.
- 14. Целевая функция и система ограничений.
- 15. Поиск кратчайшего пути.
- 16. Транспортная задача.
- 17. Игровые модели.
- 18. Задачи линейного программирования.
- 19. Задачи динамического программирования.
- 20. Множество состояний системы и целевая функция.
- 21. Поиск эффективного пути в задачах динамического программирования.
- 22. Применение задач линейного и динамического программирования в

сфере промышленности и в бизнес-приложениях.

23. Функции работы с файлами в MathCad.

- 24. Характеристики инструментальных средств в инженерных расчетах.
- 25. Применение инструментов моделирования информационных систем.
- 26. Компьютерное моделирование физических процессов.

Влалеть 27. Обработка массивов.

Уметь.

28. Решение дифференциальных уравнений

29. Комплексное моделирование.

30. Графические, аналитические, численные, вычислительные методы решения задач моделирования.

- 31. Постановка залачи молелирования.
- 32. Концептуальная формулировка задачи моделирования.
- 33. Построение математической модели объекта. Выбор метода решения.
- 34. Программная реализация модели на ЭВМ.
- 35. Программная реализация математической модели «Бросок камня».
- 36. Обработка массивов в Mathcad.
- 37. Функции Mathcad для решения систем ОДУ.
- 38. Реализация численных методов моделирования.
- 39. Проверка адекватности модели.
- 40. Анализ результатов моделирования.

## **Повышенный уровень**

- Знать 1. Системы моделирования в нотации IDEF.
	- 2. ERD-моделирование.
	- 3. Программные пакеты CAD/CAM/CAE систем.
	- 4. Инструментальные средств организационного моделирования.
	- 5. Система БИГ-Мастер.
	- 6. Процессы-функции в организационном моделировании.
	- 7. Инструментальные средства моделирования в инженерных расчетах
	- 8. Инструментальные средства визуализации инженерных расчетов
	- 9. Понятие визуализации. Методы визуализации.

10. Типы визуализации данных. Покомпонентное сравнение. Позиционное сравнение. Временное сравнение. Корреляционное сравнение.

- 11. Инструментальные средства визуализации инженерных расчетов.
- 12. Специализированные пакеты визуализации инженерных расчетов.

Уметь, 13. Инструменты визуализации многомерных данных.

- Владеть 14. Свойства скалярных и векторных полей.
	- 15. Визуализация скалярных полей.
	- 16. Визуализация экспериментальных данных.
	- 17. Методы решения задач триангуляции.
	- 18. Визуализация векторных полей.

19. Множества Жюлиа, множество Мандельброта и их компьютерное представление.

- 20. Системы интегрированных функций.
- 21. Фрактал как аттрактор СИФ.
- 22. Качество визуализации и сложные распределения данных.
- 23. Применение методов визуализации данных
- 24. Символьные вычисления в Mathcad.
- 25. Табличная интерполяция и аппроксимация в Mathcad.
- 26. Статистическая обработка данных в Mathcad
- 27. Теоретические основы интерполяции и аппроксимации.
- 28. Кусочно-линейная и сплайновая аппроксимации в MathCad.
- 29. Регрессия и метод наименьших квадратов в MathCad..
- 30. Применение инструментальных средств проектирования

## **8.4Методические материалы, определяющие процедуры оценивания знаний, умений, навыков, характеризующих этапы формирования компетенций**

Текущая аттестация студентов проводится преподавателями, ведущими лабораторные занятия по дисциплине, в следующих формах: отчет письменный, собеседование. К лабораторным занятиям студент должен подготовить ответы на вопросы, выполнить задания по теме занятия.

Допуск к лабораторным работам происходит при наличии у студентов печатного варианта отчета. Защита отчета проходит в форме доклада студента по выполненной работе и ответов на вопросы преподавателя.

Отчет включает в себя следующие разделы: титульный лист с названием работы; цель работы; краткие теоретические сведения; описание результатов лабораторной работы; вывод из работы, включающий в себя описание проделанной работы, заключение о том, соответствуют ли полученные результаты теоретически ожидавшимся, если имеются несоответствия, их нужно объяснить.

Оценку «отлично» студент получает, если оформление отчета соответсвует установленным требованиям, студент правильно отвечает на предложенные

преподавателем контрольные вопросы, студент правильно отвечает на дополнительные вопросы по теме лабораторной работы.

Оценку «хорошо» студент получает, если оформление отчета соответсвует установленным требованиям, студент правильно отвечает на предложенные преподавателем контрольные вопросы.

Оценку «удовлетворительно» студент получает без беседы с преподавателем, если оформление отчета соответсвует установленным требованиям.

Отчет может быть отправлен на доработку в следующих случаях:

- отчет полностью не соответствует установленным требованиям;

- в отчете не раскрыта суть работы.

Критерии оценивания результатов собеседования, индивидуальных заданий к лабораторным работам приведены в Фонде оценочных средств по дисциплине «инструментальные средства в инженерных расчетах».

#### **9. Методические указания для обучающихся по освоению дисциплины**

На первом этапе необходимо ознакомиться с рабочей программой дисциплины, в которой рассмотрено содержание тем дисциплины лекционного курса, взаимосвязь тем лекций с практическими занятиями, темы и виды самостоятельной работы. По каждому виду самостоятельной работы предусмотрены определённые формы отчетности.

Для успешного освоения дисциплины, необходимо выполнить следующие виды самостоятельной работы, используя рекомендуемые источники информации

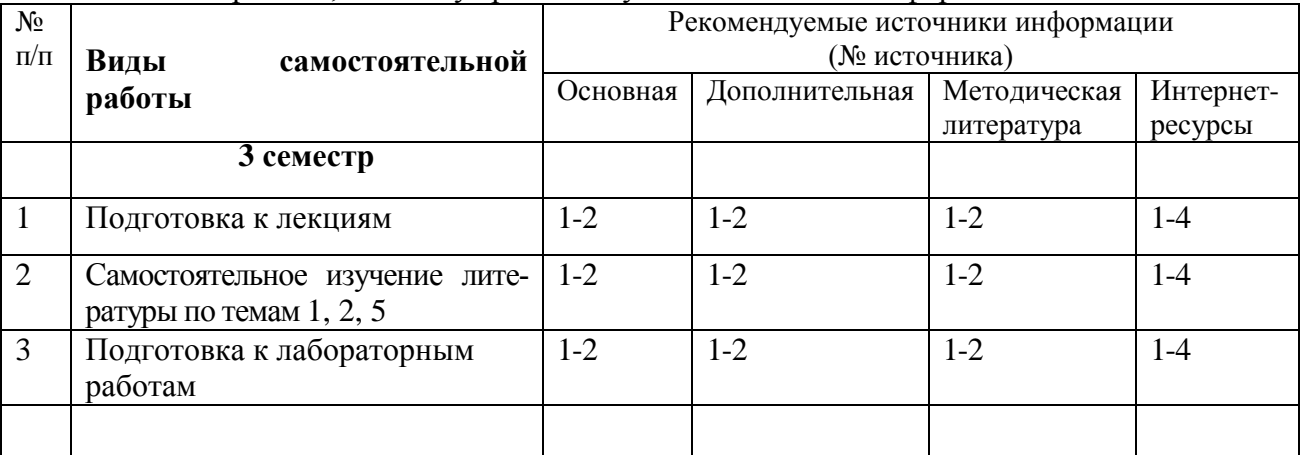

**10. Учебно-методическое и информационное обеспечение дисциплины** 

## **10.1 Перечень основной и дополнительной литературы, необходимой для освоения дисциплины**

#### **10.1.1. Перечень основной литературы**

1. Шорников Ю.В. Инструментальное моделирование гибридных систем [Электронный ресурс]: учебное пособие/ Шорников Ю.В., Томилов И.Н., Достовалов Д.Н.— Электрон. текстовые данные.— Новосибирск: Новосибирский государственный технический университет, 2014.— 70 c.— Режим доступа: http://www.iprbookshop.ru/44929.— ЭБС «IPRbooks», по паролю.

2. Вичугова А.А. Инструментальные средства информационных систем [Электронный ресурс] : учебное пособие / А.А. Вичугова. — Электрон. текстовые данные. — Томск: Томский политехнический университет, 2015. — 136 c. — 978-5-4387-0574-1. — Режим доступа: http://www.iprbookshop.ru/55190.html

## **10.1.2. Перечень дополнительной литературы**

1. Вичугова А.А. Инструментальные средства разработки компьютерных систем и комплексов [Электронный ресурс]: учебное пособие / А.А. Вичугова. — Электрон. текстовые данные. — Саратов: Профобразование, 2017. — 135 c. — 978-5-4488-0015-3. — Режим доступа: http://www.iprbookshop.ru/66387.html.

2 Шкляр, М. Ф. Основы научных исследований: учеб. пособие / М.Ф. Шкляр. - 6-е изд. - М. : Дашков и Ко, 2017. - 208 с. - Прил.: с. 197-206.

## **10.2. Перечень учебно-методического обеспечения самостоятельной работы обучающихся по дисциплине**

1. Методические указания по выполнению лабораторных работ по дисциплине «Инструментальные средства в инженерных расчетах».

2. Методические рекомендации для студентов по организации самостоятельной работы по дисциплине «Инструментальные средства в инженерных расчетах».

**10.3. Перечень ресурсов информационно-телекоммуникационной сети Интернет, необходимых для освоения дисциплины**

1. Университетская библиотека online. [http://www.biblioclub.ru.](http://www.biblioclub.ru/)

2. ЭБС «IPRbooks». http://www.iprbookshop.ru.

3. Электронная библиотека СКФУ.. http://catalog.ncstu.ru.

4. Государственная публичная научно- техническая библиотека России. (ГПНТБ России). [www.gpntb.ru.](http://www.gpntb.ru/)

## **11. Перечень информационных технологий, используемых при осуществлении образовательного процесса по дисциплине, включая перечень программного обеспечения и информационных справочных систем**

Mathcad Education - University Edition (50 pack) -договор № 24-эа/15 от 19 августа 2015г., Базовый пакет программ Microsoft Office Standard 2013. Бессрочная лицензия. Дата окончания срока поддержки (обновления) 11.04.2023г., Microsoft Windows Профессиональная. Бессрочная лицензия. Дата окончания срока поддержки (обновления) 10.01.2023г.

## **12. Описание материально-технической базы, необходимой для осуществления образовательного процесса по дисциплине**

1. Учебная аудитория для проведения занятий лекционного типа: Аудитория, укомплектованная специализированной мебелью и техническими средствами обучения, служащими для представления учебной информации большой аудитории: персональные компьютеры, переносной проектор, переносной ноутбук. Учебно-наглядные пособия в виде тематических презентаций, соответствующих рабочим программам дисциплин.

2. Учебная аудитория для проведения занятий семинарского типа (лабораторных работ): Аудитория, укомплектованная специализированной мебелью и техническими средствами обучения, служащими для представления учебной информации большой аудитории: мультимедиа проектор, магнитно-маркерная доска, персональные компьютеры.

3. Учебная аудитория для групповых и индивидуальных консультаций: Аудитория, укомплектованная специализированной мебелью и техническими средствами обучения, служащими для представления учебной информации большой аудитории: мультимедиа проектор, магнитно-маркерная доска, персональные компьютеры.

4. Учебная аудитория для текущего контроля и промежуточной аттестации: Аудитория, укомплектованная специализированной мебелью и техническими средствами обучения, служащими для представления учебной информации большой аудитории: мультимедиа проектор, магнитно-маркерная доска, персональные компьютеры